#### **Independent Samples t-test**

### **Use when...**

Use this inferential statistical test when you wish to compare two population means,  $\mu_{_1}$  and  $\mu_{_2}$ , and the observations are independent both within groups and between groups. You do not know the population means or population standard deviations (or variances). This a very popular test used most often when you wish to compare two groups in terms of their averages on an interval or ratio scaled variable.

# **Assumptions**

- Random sampling or random assignment to groups
- observations are independent
- $\sigma_1 = \sigma_2$  Population standard deviations (or variances) are homogeneous
- Population distributions are normal
- Variable for which means are computed is continuous
- $H_0$  is true

## **Hypotheses**

 $H_o: \mu_1 = \mu_2$  $H_A: \mu_1 > \mu_2$ or  $\mu_1 < \mu_2$ 

## **Sampling Distribution and Critical Values**

The *t* distribution is the sampling distribution from which  $t_{\text{crit}}$  is determined. The darkened area in the distribution is the "rejection region." When t<sub>obs</sub> falls in the rejection region, the result is

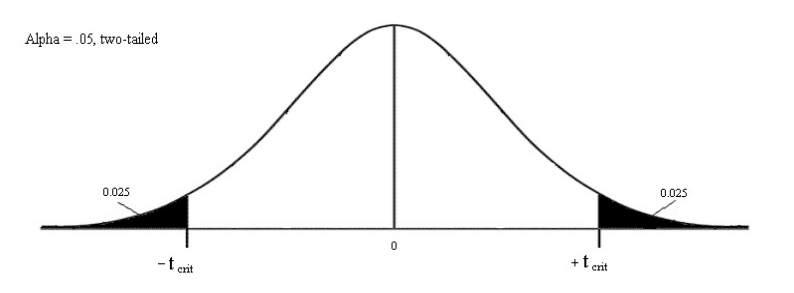

"statistically significant", which means that the null hypothesis is rejected. The  $t_{\text{crit}}$  value is taken from a table of such values or determined using an online calculator. The shape of the *t* distribution changes depending upon the number of people (observations) in the sampling process. As the sample size grows larger, the distribution approaches a normal curve. For smaller sample sizes, it is somewhat platykurtic. To obtain the correct  $t_{\text{crit}}$  value, the degrees of freedom value is used. For the independent samples t-test, df =  $n_1 + n_2 - 2$ .

**Formulas** (when  $\sigma_{_1}$ = $\sigma_{_2}$ . If this assumption is violated, then modified formulas in SPSS must be used)

$$
\text{Observed statistic: } \frac{t_{obs} = \frac{\mathbf{X}_1 - \mathbf{X}_2}{\sqrt{\frac{s_p^2}{n_1} + \frac{s_p^2}{n_2}}} \qquad \qquad \text{df} = n_1 + n_2 - 2
$$
\n
$$
\text{where } s_p^2 = \frac{(n_1 - 1)(s_1^2) + (n_2 - 1)(s_2^2)}{n_1 + n_2 - 2}
$$

Standardized effect size:  $d = \frac{x_1 - x_2}{\sqrt{s_n^2}}$  Cohen's Conventions: .2 = small, .5 = med, .8 = large

Another very popular effect size index is eta-squared:  $\eta^2 = \frac{t_{obs}^2}{t_{obs}^2 + df}$ 

Eta-squared ranges from 0 to 1 and indicates the proportion of overlap between the grouping variable (the IV) and the outcome variable (the DV). It is often reported like "the independent variable explained 15% of the variance in the dependent variable." Cohen's conventions for eta-squared are: .01 small, .06 = medium, .14 = large.

Confidence Interval (written as:  $? \leq \mu_1 - \mu_2 \leq ?$ )

If width of the interval is approximately equal to  $s_{p}$ , then the interval is "middling" precision; if smaller, then "narrow" (precise); if larger, then "wide" (imprecise). Alternatively, you can compare the width of the interval to the possible scale range and judge as narrow, middling, or wide.

#### **APA Style Example**

As predicted, results from an independent samples *t* test indicated that individuals diagnosed with schizophrenia ( $M = .76$ ,  $SD = .20$ ,  $N = 10$ ) score higher (i.e., less logically consistent) on the sorting task than college students  $(M = .17, SD = .13, N = 9)$ ,  $t(17) =$ 7.53,  $p < .001$ , two-tailed. The difference of .59 scale points is large (scale range: 0 to 1;  $d = 3.47$ ), and the 95% confidence interval around the difference between the estimated population means is relatively precise (.43 to .76).